УДК 655.225.85:681.617.45

#### **П. Е. Сулим, В. С. Юденков**

Белорусский государственный технологический университет

## **МЕТОД УЛУЧШЕНИЯ ПРОЦЕССА РАСТРИРОВАНИЯ НА РИЗОГРАФЕ EZ371E НА ОСНОВЕ ПРОГРАММНО-ГИБРИДНОЙ ТЕХНОЛОГИИ**

Создание новых цифровых технологий, позволяющих автоматизировать воспроизведение текстовой и изобразительной информации, привело к созданию и разработке цифровой печати. Цифровая печать — это технология получения оттиска в печатающем устройстве на основе оригинала, созданного в виде соответствующих кодов с помощью ЭВМ. Одной из технологий цифровой печати является computer-to-press и одно из устройств этого направления — ризограф. Качество ризографической печати хуже, чем на офсете, текст печатается средней четкости, а изображения напоминают фотографии в старинных газетах и требуют специальной подготовки. Зато ризограф — самое выгодное по стоимости решение для малых и средних тиражей — от 50 до 1000 листов. Широкое применение ризографической печати в типографиях требует повышения быстродействия оборудования с соблюдением качества печати цифровых изображений. Рассматривается повышение качества ризографической печати на основе модельного управления и адаптивного растрового процессора. Адаптация управления растрированием формируется на основе экспериментальных данных с образцов цифровых изображений типа «фото». Разработанное программное обеспечение имеет встроенную библиотеку фильтров для предварительной обработки цифровых изображений, устранения видимых цифровых дефектов, а также модуль распознавания цифровых изображений на основе гистограмм спектральной плотности.

Ключевые слова: ризограф, трафаретная печать, цифрровая обработка изображений, Matlab.

## **P. Ye. Sulim, V. S. Yudenkov** Belarusian State Technological University

# **RASTERIZATION PROCESS IMPROVEMENT TECHNIQUES ON RISOGRAPH EZ371E BASED ON PROGRAM-HYBRID TECHNOLOGY**

Creation of new digital technologies allowing to automate the reproduction of text and graphic information, led to the creation and development of the digital printing. Digital printing is a technology for producing prints in the printer based on the original layout, created as corresponding codes with a mainframe computer. One of the technologies of digital printing is a computer-to-press and one of the devices in this area is risograph. The risograph printing quality is worse than offset printing. The text is printing with medium sharpness and images remind photos in old newspapers and require special preparation. Butrisograph is the most profitable solution for small and medium runs — from 50 up to 1000 sheets. Wide usage of risograph printing in typographies demands increase performance of the equipment with the high print quality of digital images. The quality of the risograph printing is considered to be improved on the basis of the model control and adaptive raster processor. Adaptation of the rasterization control is based on the experimental data with the samples of digital images, such as photos. The developed software has a built-in filter library for pre-processing of digital images, to remove visible digital defects as well as digital image recognition module based on the histogram of the spectral density.

**Key words:** risograph, screen printing, digital image processing, Matlab.

**Введение.** Внедрение компьютерной техники и цифровых технологий привело к появлению новых ресурсосберегающих процессов. Определенную нишу на отечественном рынке полиграфических услуг заняли ризографы аппараты для цифровой, трафаретной печати. В то время как основное внимание уделяется снижению затрат и производительности, ризографы показали неоспоримое преимущество и заняли промежуточное положение между копировальной техникой и малоформатными офсетными печатными машинами.

Для выполнения печати на ризографе нужен оригинал-макет, который может быть в бумажном или электронном виде. Использование сканера в ризографе для подготовки формы не дает получения качественных отпечатанных оттисков, так как используются аналоговые данные, которые приводят к потерям некоторых деталей изображения.

Если установлена дополнительная плата интерфейса, то данные с подключенного компьютера через драйвер напрямую отправляются на ризограф в качестве оригинала для печати (рис. 1). При этом качество оттисков резко возрастает, поскольку при изготовлении формы в аппарате (мастер-пленки) используются цифровые данные [1].

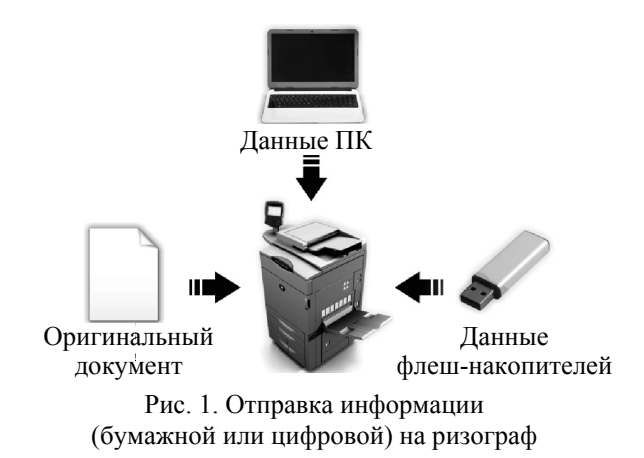

Основная часть. Получение оттиска цифровых полутоновых изображений при печати на ризографе с использованием штатного драйвера не для всех изображений является качественным: невсегда напечатанный оттиск соответствует исходному оригиналу по контрасту, яркости и тонопередаче градаций серого. Поэтому предлагается программный продукт, который помогает решить эту проблему совместно с драйвером ризографа.

На рис. 2 представлена функциональная схема модуля управления качеством ризографической печати.

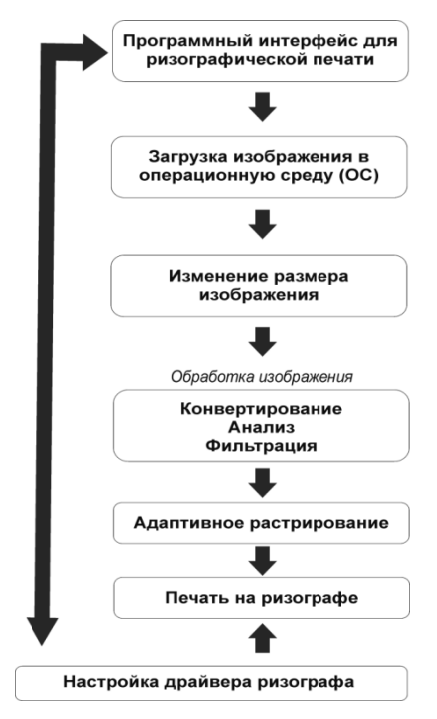

Рис. 2. Функциональная схема модуля управления качеством ризографической печати

Работа функциональной схемы: считывание изображения в среду с использованием Matlab; загрузка изображения в среду операционной системы ОС с использованием программного интерфейса; изменение размера изображения; применение обработки к изображению (конвертирование цветного в полутоновое изображения, анализ, фильтрация, определение типа изображения); применение адаптивного растрирования к конкретному типу изображения (фото, график, контурный рисунок и текст). Библиотека фильтров и функций является ядром модельного управления, повышающим качество растрирования. После растрирования подготовленное изображение отправляется на печать ризографа с вызовом функций экспорта изображения для печати и драйвера ризографа ЕZ371Е.

Разработанное программное обеспечение позволяет выполнять дополнительные функции: обработка специализироваными и стандартными фильтрами для подавления искажений; автоматическая и ручная обработка; автоматическая регулировка контраста и яркости; автоматическое включение камеры и захват изображения для сравнительного анализа с обработанным изображением. Предложенная методика позволяет настроить профиль ризографической печати, не прибегая к аппаратному обеспечению ризографа.

Тестирование программного продукта Для получения качественных показателей оттисков, отпечатанных на ризографе EZ371E, были проведены следующие эксперименты:

1. Исследование растровой структуры, формируемой ризографом EZ371, для 0, 25, 50 и 70%-ного заполнения черного цвета с использованием цифрового полиграфического микроскопа PLATEVIEWER с программным обеспечением PLATECOUNTR.

Задачей этого эксперимента является получение эталона оттиска на бумажном носителе с целью выявления показателей растрового процессора ризографа EZ371, оказывающих существенное влияние на качества печати.

Эталон при печати в цифровом формате выведен на лазерном принтере (рис. За) с параметрами по умолчанию из Photoshop с контрастностью и яркостью, равными 0 (нулю), и на ризографе (рис. 3б).

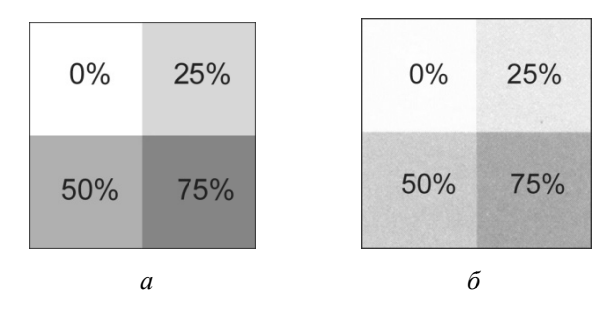

Рис. 3. Эталон печати в цифровом формате:  $a$  — на лазерном принтере;  $\delta$  — на ризографе

Для 0% растровую структуру рассматривать не будем, так как отсутствуют пикселы. Вид растровых точек эталона, полученных с помощью микроскопа для 25, 50 и 70%-ного заполнения черного цвета, представлен на рис. 4*a*, 5*a* и ба. В настройках драйвера по умолчанию использовался периодический тип растрирования. Вид растровых точек печати на ризографе, полученных с помощью микроскопа для 25, 50 и 70%-ного заполнения черного цвета, представлен на рис. 4б, 5б и 6б.

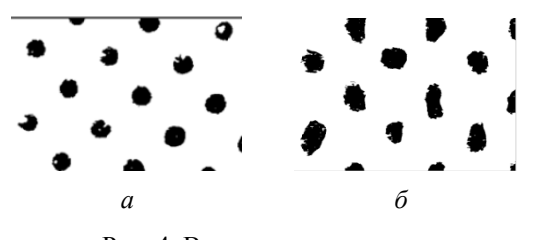

Рис. 4. Вид растровых точек 25%-ного заполнения черным цветом:  $a$  — эталон;  $\delta$  — печать на ризографе

Как видно из рис. 4*a*, растровые точки эталона, полученные при печати на лазерном принтере с 25%-ным заполнением черным цветом, имеют круглую форму и мелкую структуру. Однако на рис. 46 растровые точки, полученные при печати на ризографе с 25%-ным заполнением черным цветом, имеют дефект смаза.

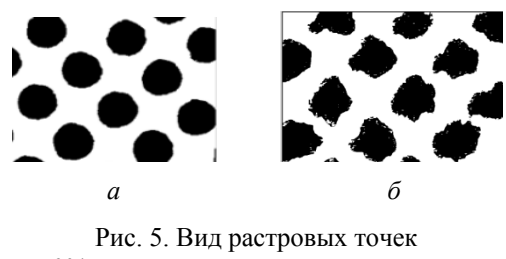

50%-ного заполнения черным цветом: а — эталон; б — печать на ризографе

Как видно из рис. 5*а*, растровые точки эталона, полученные при печати на лазерном принтере с 50%-ным заполнением черным цветом, имеют круглую форму и средненасыщенную структуру. Однако на рис. 56 растровые точки, полученные при печати на ризографе с 50%-ным заполнением черным цветом, имеют дефект растискивания и размытия. И, как результат, получается искажение формы.

Как видно из рис. ба, растровые точки эталона, полученные при печати на лазерном принтере с 75%-ным заполнением черным цветом, имеют круглую форму и насыщенную структуру. Однако на рис. 66 растровые точки, полученные при печати на ризографе с 75%-ным заполнением черным цветом, имеют дефект затекания точек друг на друга.

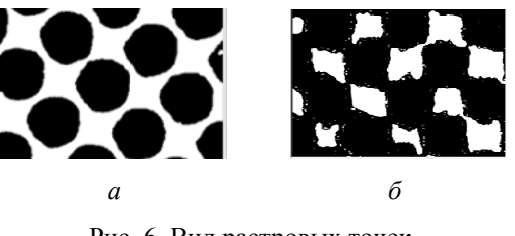

Рис. 6. Вид растровых точек 75%-ного заполнения черным цветом:  $a$  — эталон:  $\ddot{o}$  — печать на ризографе

Использование в настройках драйвера ризографа EZ371 двух типов растра не всегда дает возможность получить качественную печать изображения. Для этого предлагается гибридная технология растрирования полутоновых оригиналов, основанная на одновременном применении АМ и ЧМ-растрировании. При этом как АМ, так и ЧМ-растрирование применяются в зависимости от сюжетного содержания оригинала. Для повышения качества печати на ризографе разработана методика обработки изображений, повышающей качество ризографической печати с использованием микропроцессорной техники. Алгоритм растрирования базируется на решении, в соответствии с которым воспроизведение очень светлых и очень темных тонов осуществляется с использованием ЧМ-растрирования, а остальной диапазон полутонов воспроизводится посредством АМ-растрирования.

2. Исследование растровой структуры цифрового полутонового изображения, формируемого ризографом EZ371, типа фото.

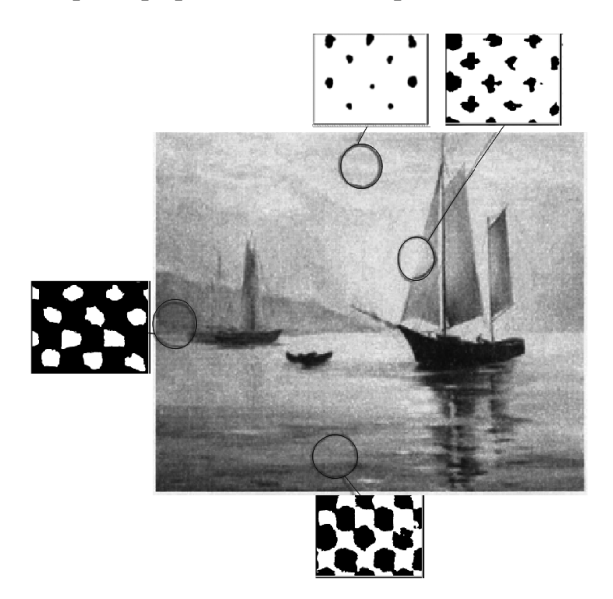

Рис. 7. Цифровое изображение и вид растровых точек ризографического оттиска

Выбор тестовых точек осуществляется по принципу просмотра вида растровых точек на светлых, темных участках и участках перехода.

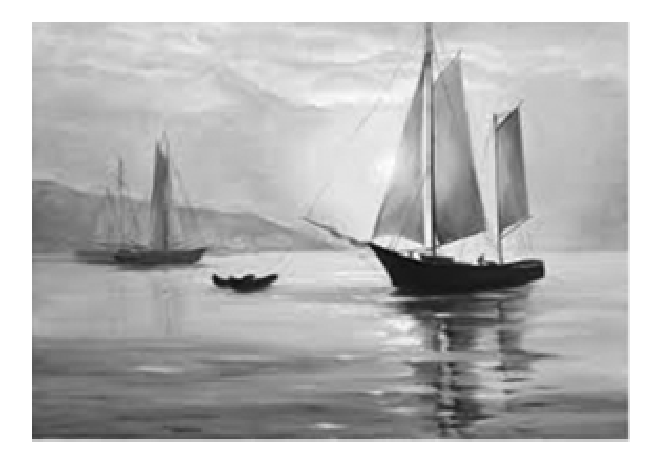

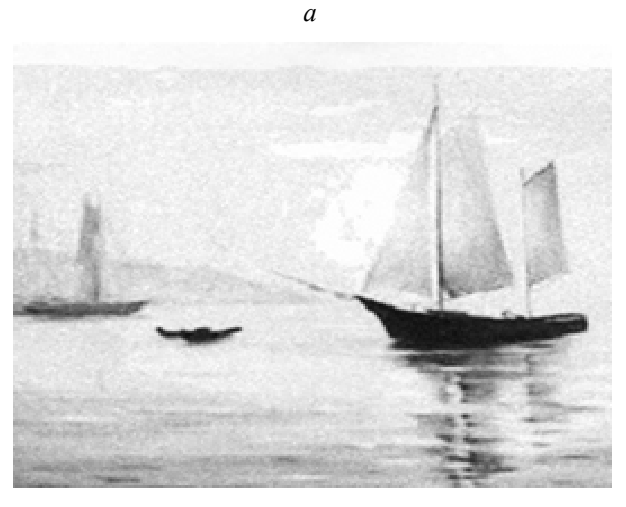

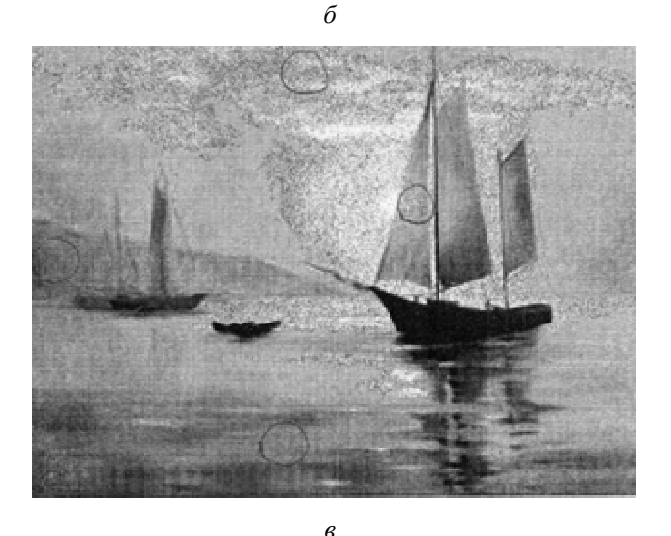

Рис. 8. Цифровое изображение:  $a$  — оригинал;  $\delta$  — печать оригинала на ризографе с настройками производителя оборудования Type — (Screen-covered) — RISO-PHOTO-PRINT Fine Mode; в - печать с помощью интеллектуального продукта

Как видно из рис. 7, получение оттиска цифровых полутоновых изображений при печати на ризографе с использованием штатного драйвера не для всех изображений является качествен-

Труды БГТУ № 9 2016

ным. Для решения этой проблемы предлагается применение модельного управления на основе специализированных фильтров и адаптивного растрирования с рациональным выбором метода растрирования.

Предлагается программный продукт для ризографической печати, который повышает четкость, резкость и насыщенность печати, снизив при этом издержки пробной подгонки нужного результата и, как показывает практика, применение определенных способов растрирования для конкретного оригинала приводит к повышению производительности печати.

Результат печати оттиска, полученный с использованием драйвера ризографа и с применением метода гибридного растрирования в разработанном программном продукте, приведен на рис. 8.

На рис. 8а представлен оттиск оригинала, полученный на лазерном принтере; на рис. 86 оттиск, полученный при печати на ризографе с настройками производителя оборудования; на рис. 86 приведен результат печати на ризографе с использованием разработанного интеллектуального модуля в автоматическом режиме со следующими характеристиками: тип растрирования периодический, фильтр Лапласиан с коэффициентом 0,3.

Результат печати на ризографе, полученный с помощью интеллектуального продукта, является лучшим по контрасту, четкости передачи деталей и границ и тонопередаче (рис. 8в). При этом используется профиль «photo».

Способ компьютерного управления ризографической печатью обеспечивает повышение качества печати оттисков для ризографов полутоновой печати путем адаптации профиля печати изображения, обработанного фильтрами и функциями библиотеки IPT Matlab, к конкретному типу растрирования, включенного в систему управления ризографом.

Заключение. 1. Экспериментально выявлены дефекты ризографической печати: невсегда напечатанный оттиск соответствует исходному оригиналу по контрасту, яркости и тонопередаче градаций серого. Предложены методы их устранения.

2. Предложен программный продукт для ризографической печати, который повышает четкость, резкость и насыщенность печати, снизив при этом издержки пробной подгонки нужного результата и, как показывает практика, применение различных способов растрирования приводит к повышению производительности печати.

3. Разработано программное обеспечение интеллектуального модуля для ризографической печати, которое позволяет произвести предварительную обработку цифрового изображения для устранения видимых дефектов с применением библиотеки функций и фильтров IPT Matlab [2, 3].

#### **Литература**

1. Сулим П. Е., Юденков В. С.Интеллектуальный мультимедийный продукт с адаптивным растрированием для ризографической печати: Всерос. конф. молодых ученых и специалистов «Будущее машиностроение России». М.: МГТУ им. Н. Э. Баумана. 2015. Вып. 8. С. 451–453.

2. Сулим П. Е., Юденков В. С. Software for spectral analysis risograph print. Международный научно-технический журнал «Системный анализ и прикладная информатика». 2015. С. 42–46.

3. Sulim P., Yudenkov V. Improvement of the printing quality on a risograph on the basis of the adaptive screening method. Procceding of the 6th International Scientific Conference «Printing Future Days 2015». Chemnitz, Germany, 2015. P. 109–116.

## **References**

1. Sulim P. Ye., Yudenkov V. S. [Intelligent multimedia product with the adaptive screening for risographic printing]. *Vseros. konf. molodykh uchenуkh i spetsialistov («Budushchee mashinostroeniya Rossii»)* [Russian conf. of young scientists and specialists ("Future Engineering of Russia")]. Moscow, 2015, vol. 8, pp. 451–453 (In Russian).

2. Sulim P. Ye., Yudenkov V. S. Software for spectral analysis risograph print. *Mezhdunarodnyy nauchno-tekhnicheskiy zhurnal «Sistemnyy analiz i prikladnaya matematika»* [The International scientific and technical journal "Applied Sistem Analysis and Informatics"], 2015, pp. 42–46 (In Russian).

3. Sulim, P., Yudenkov V. Improvement of the printing quality on a risograph on the basis of the adaptive screening method [*Procceeding of the 6th International Scientific Conference ("Printing Future Days 2015")*]. Chemnitz, Germany, 2015, pp. 109–116 (In English).

## **Информация об авторах**

**Сулим Павел Евгеньевич** — магистр технических наук, ассистент кафедры полиграфического оборудования и систем обработки информации. Белорусский государственный технологический университет (220006, г. Минск, ул. Свердлова, 13а, Республика Беларусь). E-mail: sulim@belstu.by

**Юденков Виктор Степанович** — кандидат технических наук, доцент кафедры полиграфического оборудования и систем обработки информации. Белорусский государственный технологический университет (220006, г. Минск, ул. Свердлова, 13а, Республика Беларусь). E-mail: yudenkov@belstu.by

## **Information about the authors**

**Sulim Pavel Yevgen'yevich** — Master of Engineering, assistant lecturer, the Department of Printing Equipment and Information Processing Systems. Belarusian State Technological University (13a, Sverdlova str., 220006, Minsk, Republic of Belarus). E-mail: sulim@belstu.by

**Yudenkov Viktor Stepanovich** — PhD (Physics and Mathematics), Assistant Professor, the Department of Printing Equipment and Information Processing Systems. Belarusian State Technological University (13a, Sverdlova str., 220006, Minsk, Republic of Belarus). E-mail: yudenkov@belstu.by

*Поступила 18.03.2016*